## INSERTANDO RECURSOS EN NUESTRO CURSO

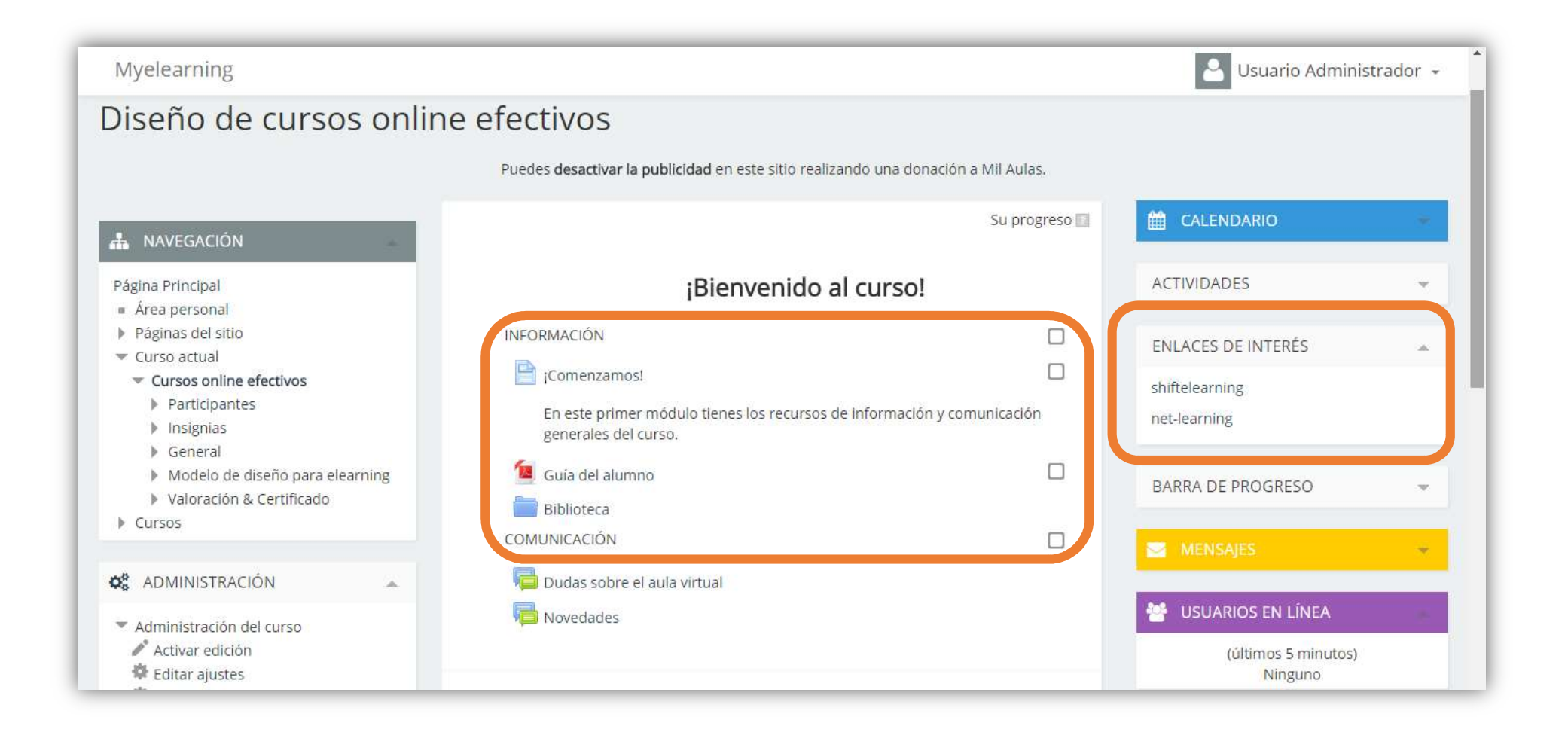